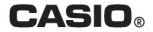

# **Module No. 3468** Руководство по пользованию функциями часов

WS-1000H

# **ПРЕЖДЕ ВСЕГО ПРОЧТИТЕ ЭТУ ВАЖНУЮ ИНФОРМАЦИЮ**

# **Батарейка**

• Батарейка, установленная в часы на заводе, разряжается во время их доставки и хранения. При первых признаках недостаточности питания (нечеткость изображения) необходимо заменить батарейку в ближайшем к вам авторизованном сервисном центре «CASIO», либо у дистрибьютора фирмы «CASIO».

# **Защита от воды**

Для всех категорий часов запрещается:

- нажимать кнопки под водой;
- переводить стрелки под водой;
- отвинчивать переводную головку под водой;

Если часы подверглись воздействию соленой воды, то тщательно промойте их и вытрите насухо. Не надевайте часы на кожаном ремешке во время плавания. Избегайте длительного контакта кожаного ремешка с водой.

 $\cdot$  Часы классифицируются по разрядам (с I по V разряд) в соответствии со степенью их защищенности от воды. Уточните разряд ваших часов с помощью приведенной ниже таблицы, чтобы определить правильность их использования.

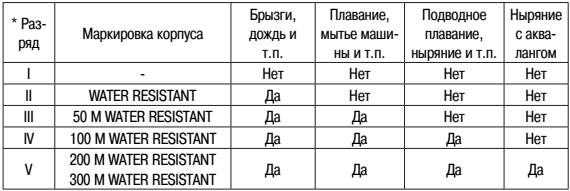

#### • Примечания

I Часы не защищены от воды. Избегайте попадания любой влаги;

- II WR (Water Resistant) означает, что модель водонепроницаема согласно ISO 2281. Кратковременный контакт с водой не вызовет никаких проблем;
- III С водозащитой в 5 Бар (50 метров) часы способны выдержать давление воды обозначенной величины и, соответственно, могут быть использованы во время принятия душа и кратковременного купания;
- IV Водозащита в 10 Бар (100 метров) означает, что часы могут быть использованы во время обычного плавания и ныряния под водой с трубкой;
- V Водозащита в 20 Бар (200 метров) означает, что часы могут быть использованы при погружении с аквалангом (за исключением таких глубин, при которых требуется гелиево-кислородная смесь).

### **Уход за вашими часами**

- Никогда не пытайтесь самостоятельно открывать корпус и снимать заднюю крышку.
- Замена резиновой прокладки, защищающей часы от попадания воды и пыли, должна осуществляться через каждые 2 - 3 года.
- Если во внутреннюю часть часов попадет влага, то немедленно проверьте их у ближайшего к вам дилера, либо у дистрибьютора фирмы «CASIO».
- Не подвергайте часы воздействию предельных температур.
- Хотя часы и предназначены для активного повседневного использования, тем не менее нужно носить их аккуратно и избегать падений.
- Не застегивайте ремешок слишком сильно. У вас должен проходить палец между вашим запястьем и ремешком.
- Для очистки часов и ремешка используйте сухую мягкую ткань, либо мягкую ткань, смоченную в водном растворе мягкого нейтрального моющего средства. Никогда не пользуйтесь легко испаряющимися средствами (например, такими, как бензин, растворители, распыляемые чистящие средства и т.п.).
- Когда вы не пользуетесь вашими часами, храните их в сухом месте.
- Избегайте попадания на часы бензина, чистящих растворителей, аэрозолей из распылителей, клеящих веществ, краски и т.п. Химические реакции, вызываемые этими материалами, приводят к разрушению прокладок, корпуса и полировки часов.
- Особенностью некоторых моделей часов является наличие на их ремешке изображений, выполненных шелкографией. Будьте осторожны при чистке таких ремешков, чтобы не испортить эти рисунки.

Для часов с пластмассовыми ремешками...

- Вы можете обнаружить белесое порошкообразное вещество на ремешке. Это вещество не вредно для вашей кожи или одежды и может быть легко удалено путем простого протирания куском ткани.
- Попадание на пластмассовый ремешок пота или влаги, а также хранение его в условиях высокой влажности может привести к повреждению, разрыву или растрескиванию ремешка. Для того чтобы обеспечить длительный срок службы пластмассового ремешка, при первой возможности протирайте его от грязи и воды с помощью мягкой ткани.
- Для часов с флуоресцентными корпусами и ремешками...
- Длительное облучение прямым солнечным светом может привести к постепенному исчезновению флуоресцентной окраски.
- Длительный контакт с влагой может вызвать постепенное исчезновение флуоресцентной окраски. В случае попадания на поверхность часов любой влаги, как можно скорее сотрите ее.
- Длительный контакт с любой другой влажной поверхностью может привести к обесцвечиванию флуоресцентной окраски. Проверьте, удалена ли влага с флуоресцентной поверхности и избегайте ее контакта с другими поверхностями.

• Сильное трение поверхности, имеющей нанесенную флуоресцентную краску, о другую поверхность может привести к переносу флуоресцентной краски на эту поверхность.

При использовании изделия в условиях резких перепадов температур допускается незначительное образование конденсата на внутренней стороне стекла. Данное явление обусловлено законами физики и не является дефектом.

Фирма «CASIO COMPUTER CO., LTD» не несет ответственности за какой бы то ни было ущерб, который может возникнуть при использовании этих часов, и не принимает никаких претензий со стороны третьих лиц.

# **ОБ ЭТОМ РУКОВОДСТВЕ**

В зависимости от модели часов, изображение на экране может быть в виде темных знаков на светлом фоне или в виде светлых знаков на темном фоне. В этом руководстве все примеры экранов часов изображены в виде темных знаков на светлом фоне.

- Кнопки обозначены буквами, как показано на рисунке.
- Все иллюстрации данного руководства приведены для примера и могут незначительно отличаться от самих часов.
- В каждом разделе руководства приведена информация, необходимая для выполнения операций в указанном режиме. Более подробную информацию о характеристиках часов можно найти в разделе «Справочная информация».

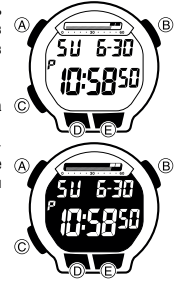

# **ОБЩЕЕ РУКОВОДСТВО**

- С помощью кнопки С осуществляется перевод часов из одного режима в другой.
- Для включения подсветки экрана в любом режиме (за исключением режима настройки) нажмите кнопку В.

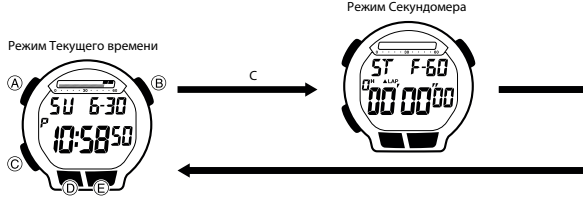

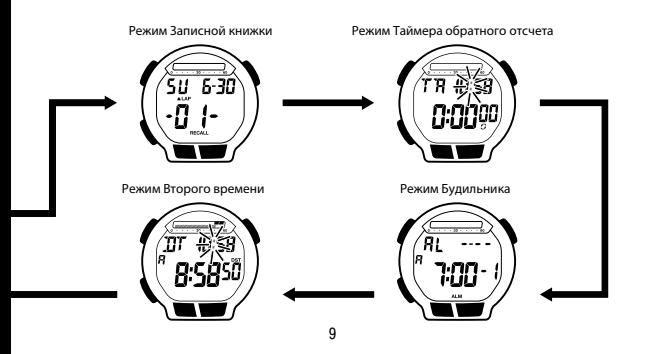

# **РЕЖИМ ТЕКУЩЕГО ВРЕМЕНИ**

В режиме Текущего времени выполняется настройка и просмотр текущего времени и даты.

#### **Настройка времени и даты**

После выполнения настройки цифрового времени и даты необходимо выполнить настройку летнего времени.

- 1. В режиме Текущего времени нажмите и удерживайте кнопку А пока не начнут мигать цифры секунд. Это означает, что часы перешли в режим настройки.
- 2. С помощью кнопки С выберите параметр, настройку которого необходимо выполнить, в указанной ниже последователь- «Насы Минуты |<br>"Индикатор выполнить, в указанной ниже последователь- Индикатор времени Секунды<br>- Мосле полудня ности:

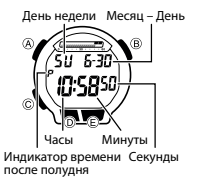

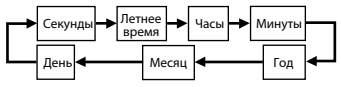

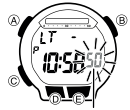

3. Когда начнет мигать индикатор нужного параметра, с помощью кнопок D или Е выполните его настройку, как показано в таблице:

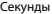

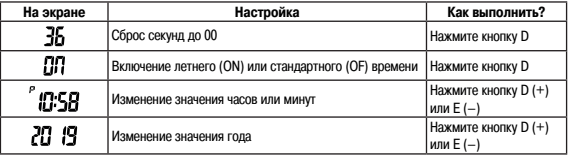

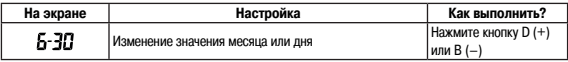

- 4. Для вывода часов из режима настройки нажмите кнопку А.
- День недели вычислится и отобразится на экране автоматически, в соответствии с установленной датой (год, месяц и день).
- Информацию о настройке летнего времени см. в разделе «Настройка летнего времени (DST)».

# **Переключение между 12- и 24-часовыми форматами отображения времени**

В режиме Текущего времени с помощью кнопки D включите 12-часовой или 24-часовой формат отображения времени.

• При 12-часовом формате отображения времени индикатор P (после полудня) отображается на экране слева от цифр часов в диапазоне времени от полудня до 11:59 вечера, индикатор A (до полудня) отображается на экране в диапазоне от полуночи до 11:59 дня.

- $\cdot$  При 24-часовом формате отображения времени время отображается в диапазоне от 0:00 до 23:59, при этом индикаторы Р и А на экране не отображаются.
- Настройка 12-/24-часового формата отображения времени выполняется в режиме Текущего времени и действует во всех режимах.
- Индикаторы Р и А не отображаются на экране в режимах Таймера обратного отсчета и Второго (мирового) времени.

# **Настройка летнего времени (DST)**

Летнее время отличается от стандартного на 1 час. Помните, что не во всех странах и регионах используется переход на летнее время.

- 1. В режиме Текущего времени нажмите и удерживайте кнопку А пока не начнут мигать цифры секунд. Это означает, что часы перешли в режим настройки.
- 2. Нажмите кнопку C 1 раз для перехода к экрану настройки летнего времени DST.
- 3. С помощью кнопки D включите (на экране отобразится индикатор

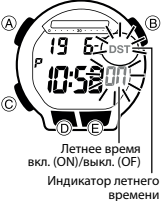

ON) или выключите (на экране отобразится индикатор OF) летнее время.

- 4. Для вывода часов из режима настройки нажмите кнопку А.
- Индикатор DST отображается на экране в режимах Текущего времени и Будильника, когда летнее время включено.

# **РЕЖИМ СЕКУНДОМЕРА**

В режиме Секундомера можно измерить прошедшее время, время прохождения одного круга дистанции и части дистанции. Время прохождения одного круга дистанции и части дистанции может быть сохранено в памяти часов.

- Измерение прошедшего времени ограничено 99 часами 59 минутами 59 секундами.
- Все операции, указанные в этом разделе, выполняются в режиме Секундомера, переход к которому осуществляется с помощью кнопки С.

#### **Примечание**

• Время прохождения одного круга дистанции – время, затраченное на прохождение фиксиро-

ванного участка трассы, например, одного круга стадиона. Время прохождения части дистанции – время, прошедшее с начала измерения до прохождения определенной отметки дистанции.

- Секундомер, достигнув максимального времени измерения, автоматически продолжит измерение прошедшего времени с нуля до тех пор, пока он не будет остановлен.
- Измерения будут продолжаться, даже если часы выйдут из режима Секундомера.
- Более подробную информацию о сохранении результатов измерений в памяти часов, см. в разделе «Управление памятью часов».

### **Отображение информации о работе секундомера**

#### **на экране**

15Информация, отображаемая в верхней и нижней части экрана, зависит от того, какое измерение выполняется – времени прохождения одного круга дистанции или части дистанции.

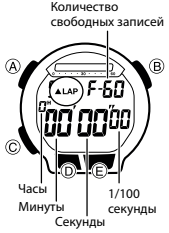

**• Отображение информации при измерении времени прохождения одного круга дистанции**

Верхняя часть экрана: время прохождения одного круга дистанции Нижняя часть экрана: время, прошедшее с начала измерения

**• Отображение информации при измерении времени прохождения части дистанции** Верхняя часть экрана: время прохождения части дистанции Нижняя часть экрана: время, прошедшее с начала измерения (промежуточное время будет отображаться на экране в течение 8 сек., затем оно сохранится в памяти часов)

- Более подробную информацию о каждом виде измерения прошедшего времени см. в разделах «Измерение времени прохождения одного круга дистанции» и «Измерение времени прохождения части дистанции».
- Выполнить измерение прошедшего времени можно и при измерении времени прохождения одного круга дистанции и при измерении времени прохождения части дистанции. Когда часы переходят в режим Секундомера, на экране отображается информация об измерении того

времени (круга дистанции или части дистанции), которое выполнялось перед последним выводом часов из режима Секундомера.

- В первые 60 минут с начала измерения прошедшее время в верхней части экрана отображается в формате: минуты, секунды, 1/100 секунд. Когда время измерения превысит 60 минут, формат отображения времени изменится на: часы, минуты, секунды.
- В первые 10 часов с начала измерения прошедшее время в нижней части экрана отображается в формате: часы, минуты, секунды, 1/100 секунд. Когда время измерения превысит 10 часов, формат отображения времени изменится на: часы, минуты, секунды.

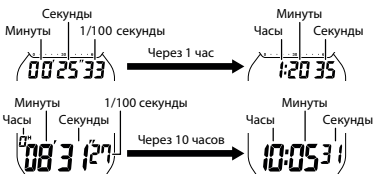

# **Измерение прошедшего времени**

#### **Примечание**

- Следующие действия можно выполнить при измерении времени прохождения одного круга дистанции или при измерении времени прохождения части дистанции.
- 1. Нажмите кнопку D для начала работы секундомера.
- 2. Нажмите кнопку D еще раз для остановки секундомера.
- Для продолжения измерения прошедшего времени нажмите на кнопку D еще раз.
- 3. Нажмите кнопку Е для сброса результатов измерения.

### **Измерение времени прохождения одного круга дистанции**

1. Когда в режиме Секундомера на экране отображаются только нули, с помощью кнопки Е выберите экран измерения времени прохождения кругов дистанции (на экране отобразится индикатор  $ALAP$ ).

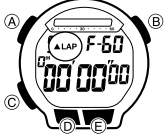

- 2. Нажмите кнопку D для начала измерения прошедшего времени.
- В верхней и нижней частях экранах будут отображаться одинаковые результаты измерения.
- 3. Нажмите кнопку Е для сохранения в памяти часов времени прохождения одного круга дистанции.

Время прохождения 1 круга дистанции

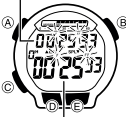

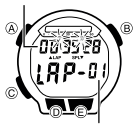

Время прохождения 1 круга дистанции

- В течение 8 секунд в верхней части экрана будет отображаться время прохождения круга дистанции, в нижней части экрана – номер круга. При этом часы продолжат внутренний отсчет прошедшего времени. Общее прошедшее время Номер круга
- Через 8 секунд в нижней части экрана снова отобразится результат измерения прошедшего времени.
- 4. Повторите действия, указанные в п. 3, для сохранения в памяти часов результатов измерения

времени прохождения следующих кругов дистанции.

- 5. Нажмите кнопку D для остановки работы секундомера.
- 6. Нажмите кнопку Е для сброса результатов измерения.
- Номер круга дистанции автоматически увеличивается на 1 при каждом нажатии на кнопку А. В памяти можно сохранить до 99 результатов текущего измерения. Как только нумерация кругов дистанции достигнет этого значения, нумерация начнется снова с 00.Время прохождения 1 круга дистанции

### **Измерение времени прохождения части дистанции**

- 1. Когда в режиме Секундомера на экране отображаются только нули, с помощью кнопки Е выберите экран измерения времени прохождения частей дистанции (на экране отобразится индикатор **V**SPL).
- 2. Нажмите кнопку D для начала измерения прошедшего времени.
	- В верхней и нижней частях экранах будут отображаться одинаковые результаты измерения. Общее прошедшее время

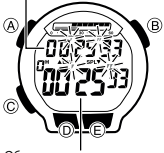

- 3. Нажмите кнопку Е для сохранения в памяти часов времени прохождения части дистанции.
- В течение 8 секунд в нижней части экрана будет отображаться время прохождения части дистанции, в верхней части экрана – номер части дистанции. При этом часы продолжат внутренний отсчет прошедшего времени.
- Через 8 секунд в верхней части экрана отобразится результат измерения прошедшего времени следующей части дистанции, в нижней части экрана – результат измерения прошедшего времени.
- 4. Повторите действия, указанные в п. 3, для сохранения в памяти часов результатов измерения времени прохождения следующих частей дистанции.
- 5. Нажмите кнопку D для остановки работы секундомера.
- 6. Нажмите кнопку Е для сброса результатов измерения.
- Номер части дистанции автоматически увеличивается на 1 при каждом нажатии на кнопку Е. В

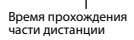

Номер части дистанции

памяти можно сохранить до 99 результатов текущего измерения. Как только нумерация частей дистанции достигнет этого значения, нумерация начнется снова с 00.

# **Фиксация времени 1 и 2 финишных результатов**

- 1. Когда в режиме Секундомера на экране отображаются только нули, с помощью кнопки Е выберите экран измерения времени прохождения частей дистанции (на экране отобразится индикатор SPL).
- 2. Нажмите кнопку D для начала измерения прошедшего времени.
- 3. Нажмите кнопку Е, когда финиширует 1 спортсмен.
- В течение 8 секунд в нижней части экрана будет отображаться время прохождения дистанции первым спортсменом. Через 8 секунд – результат измерения прошедшего времени.
- 4. Нажмите кнопку D, когда финиширует 2 спортсмен.
- В нижней части экрана отобразится время прохождения дистанции вторым спортсменом.
- В верхней части экрана отобразится разница во времени между финишем второго и первого спортсмена.
- 5. Нажмите кнопку Е для сброса результатов измерения.

### **Управление памятью часов**

Всякий раз при нажатии на кнопку D для начала измерения прошедшего времени в режиме Секундомера, в памяти часов создается новая запись. Запись содержит название вида измерения прошедшего времени (времени прохождения круга или части дистанции) и результаты измерения – время прохождения круга или части дистанции, которые фиксируются при выполнении измерений.

- В памяти часов возможно создать 60 записей.
- Если в памяти часов уже содержится 60 записей, при создании новой записи, информация из самой старой записи удаляется, а на ее месте создается новая запись.

### **Сохранение результатов измерений**

В таблице показано, каким образом в памяти часов организовано хранение данных, полученных в режиме Секундомера.

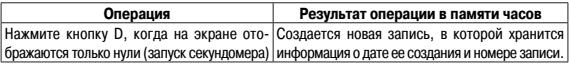

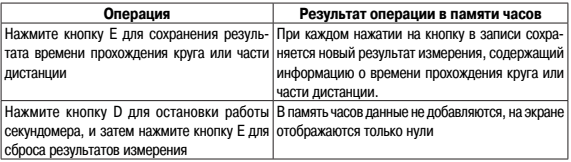

• Более подробную информацию о просмотре содержимого записей, см. в разделе «Режим Записной книжки секундомера».

# **РЕЖИМ ЗАПИСНОЙ КНИЖКИ СЕКУНДОМЕРА**

В режиме Записной книжки секундомера можно просматривать и удалять записи, в которых находятся результаты измерений времени прохождения круга или части дистанции, полученные в режиме Секундомера.

- При переводе часов в режим Записной книжки секундомера, на экране отобразится последняя созданная запись. Если в памяти часов нет созданных записей, на экране отобразится индикатор ––––.
- Просматривать содержимое записной книжки секундомера можно и во время работы секундомера, но текущие результаты измерений для просмотра будут недоступны.
- Можно изменить время прохождения круга дистанции, сохраненное в режиме Секундомера, на время прохождения части дистанции.

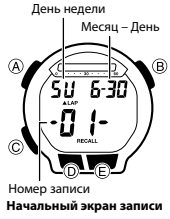

# **Просмотр содержимого записной книжки**

- 1. Убедитесь в том, в режиме Секундомера на экране отображаются все нули (результаты измерений сброшены).
- Если на экране отображается какая-либо другая информация, выполните сброс результатов измерений.
- 2. С помощью кнопки Е выберите экран времени прохождения кругов или частей дистанции.
- Для изменения времени прохождения кругов дистанции на время прохождения частей дистанции, выберите экран времени прохождения частей дистанции.
- 3. Нажмите кнопку С для перевода часов в режим Записной книжки секундомера.
- 4. Используйте кнопку А для пролистывания начальных экранов записей. При этом записи будут отображаться в порядке от последней созданной записи к предыдущей.
- 5. Используйте кнопки D и Е для просмотра результатов измерений, сохраненных в выбранной на шаге 4 записи.
- Формат отображения результатов измерений (времени прохождения круга или части дистанции) зависит от выбранного экрана времени прохождения кругов или частей дистанции.

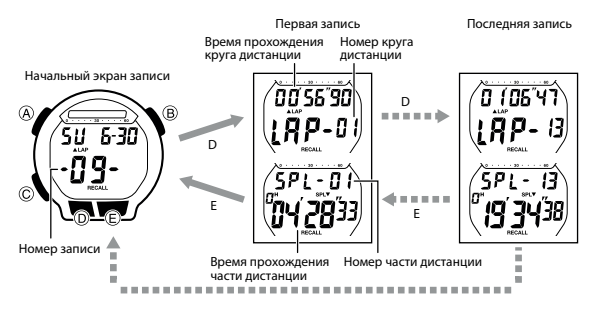

# **Удаление данных**

- 1. В режиме Записной книжки секундомера выберите запись, данные из которой нужно удалить.
- 2. Одновременно нажмите и удерживайте кнопки Е и D до тех пор, пока не перестанет мигать индикатор CLR.
- Это означает, что все данные из выбранной записи будут удалены.
- Удаление данных из записи приведет к тому, что порядковые номера следующих записей изменятся на 1. Например, если в памяти часов создано 6 записей, при удалении данных из записи с номером 03, номера записей 04, 05, 06 изменятся на 03, 04, 05.

# **РЕЖИМ ТАЙМЕРА ОБРАТНОГО ОТСЧЕТА**

Время работы таймера обратного отсчета может быть установлено в диапазоне от 1 минуты до 24 часов. Когда обратный отсчет времени достигнет нуля, прозвучит звуковой сигнал.

• Для таймера обратного отсчета можно включить функцию автоповтора. Когда эта функция включена, работа таймера возобновляется с установленного значения, как только обратный отсчет времени достигнет нуля.

• Все операции, указанные в этом разделе, выполняются в режиме Таймера обратного отсчета, переход к которому осуществляется с помощью кнопки С.

# **Работа таймера обратного отсчета**

Для запуска обратного отсчета времени в режиме Таймера обратного отсчета нажмите кнопку D.

• Когда обратный отсчет времени достигнет нуля, если функция автоповтора выключена, раздастся сигнал, который будет звучать в течение 10 сек или до тех пор, пока он не будет отключен при нажатии на любую кнопку. После окончания звучания сигнала время работы таймера вернется к установленному значению.

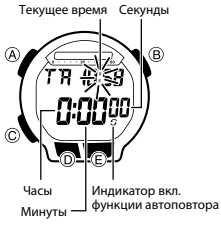

• Когда обратный отсчет времени достигнет нуля, если функция автоповтора включена, обратный отсчет времени возобновится с установленного значения. В этом случае звуковой сигнал звучит всякий раз, как только обратный отсчет времени достигает нуля.

- Работа таймера не прекратится, даже если часы выйдут из режима Таймера обратного отсчета.
- Нажмите кнопку D во время обратного отсчета времени для приостановки работы таймера. Повторное нажатие на кнопку D приведет к возобновлению обратного отсчета времени.
- Для завершения обратного отсчета сначала приостановите его работу (нажмите кнопку D), затем нажмите кнопку Е. Это действие приведет к сбросу времени таймера к начальному значению.

# **Настройка времени работы таймера обратного отсчета и функции автоповтора**

- 1. В режиме Таймера обратного отсчета нажмите и удерживайте кнопку А, пока не начнут мигать цифры часов. Это означает, что часы перешли в режим настройки таймера.
- Если на экране не отобразится установленное время работы таймера, это означает, что выполняется обратный отсчет времени. Для его остановки выполните действия, указанные в разделе «Работа таймера обратного отсчета»
- 2. С помощью кнопки C выберите параметр, настройку которого необходимо выполнить:

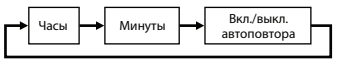

- 3. Выполните настройку выбранного параметра в соответствии со следующими указаниями:
- с помощью кнопки D (+) или Е (–) настройте время (часы, минуты);
- чтобы установить время работы таймера обратного отсчета продолжительностью 24 часа, оставьте значение 0:00;
- с помощью кнопки D включите (на экране отобразится индикатор ON) или выключите (на экране отобразится индикатор OF) функцию автоповтора.
- 4. Нажмите кнопку А для вывода часов из режима настройки.
- Если функция автоповтора включена на экране в режиме Таймера обратного отсчета отобразится индикатор  $G$ .

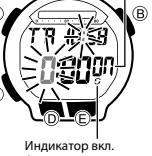

Автоповтор вкл. (ON)/ выкл. (OF)

функции автоповтора

• Не забывайте, что частое использование функции автоповтора и звукового сигнала, сокращает срок службы батарейки.

# **РЕЖИМ БУДИЛЬНИКА**

В режиме Будильника можно настроить 3 независимых мультифункциональных будильника (один с повтором сигнала и 2 без повтора сигнала), установив для каждого из них время (часы и минуты) и дату (день, месяц) звучания сигнала. Также в режиме Будильника можно включить или выключить сигнал начала часа (SIG). Если сигнал начала часа включен, в начале каждого часа раздается двойной звуковой сигнал.

• Экраны настройки сигнала будильников обозначены индикаторами 1, 2 или 3, экран настройки сигнала начала часа – индикатором :00. Время звучания сигнала

Дата звучания сигнала будильника (Месяц – День)

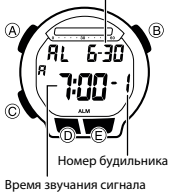

будильника (Часы : Минуты)

• Все операции, указанные в этом разделе, выполняются в режиме Будильника, переход к которому осуществляется с помощью кнопки C.

### **Виды сигналов**

Вид сигнала определяется следующими настройками.

#### **• Ежедневный будильник**

Необходимо настроить значение часов и минут. Сигнал будильника звучит ежедневно в установленное время.

#### **• Будильник, настроенный на определенный день**

Необходимо настроить значение месяца, дня, часов и минут. Сигнал будильника звучит в установленные дату и время.

#### **• Будильник, настроенный на ежедневное звучание в течение месяца**

Необходимо настроить значение месяца, часов и минут. Сигнал будильника звучит ежедневно в установленное время в течение указанного месяца.

#### **• Ежемесячный будильник**

Необходимо настроить значение дня, часов и минут. Сигнал будильника звучит ежемесячно в установленные день и время.

# **Настройка даты и времени звучания сигнала будильника**

1. В режиме Будильника с помощью кнопки D выберите экран будильника или сигнала начала часа, для которого необходимо выполнить настройку параметров:

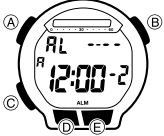

- Для настройки будильника с повтором сигнала выберите экран 1, для настройки будильников без повтора сигнала – экран 2 или 3.
- Сигнал будильника с повтором сигнала повторяется каждые 5 минут.
- 2. После выбора экрана нужного будильника, нажмите и удерживайте кнопку А до тех пор, пока на экране не начнут мигать цифры часов. Это означает, что часы перешли в режим настройки

времени звучания сигнала будильника.

- Эта операция автоматически включает сигнал будильника.
- 3. С помощью кнопки С выберите параметр, настройку которого необходимо выполнить, в указанной ниже последовательности:

$$
\begin{array}{c}\n\hline\n\end{array}
$$
 
$$
\begin{array}{c}\n\hline\n\end{array}
$$
 
$$
\begin{array}{c}\n\hline\n\end{array}
$$
 
$$
\begin{array}{c}\nM\end{array}
$$
 
$$
\begin{array}{c}\nM\end{array}
$$
 
$$
\begin{array}{c}\nM\end{array}
$$
 
$$
\begin{array}{c}\nM\end{array}
$$
 
$$
\begin{array}{c}\nM\end{array}
$$
 
$$
\begin{array}{c}\nM\end{array}
$$
 
$$
\begin{array}{c}\nM\end{array}
$$
 
$$
\begin{array}{c}\nM\end{array}
$$
 
$$
\begin{array}{c}\nM\end{array}
$$

- 4. С помощью кнопок D (+) или Е (–) выполните настройку выбранного параметра в соответствии с указанными ниже рекомендациями:
- если не требуется указывать месяц звучания сигнала будильника (для ежедневного или ежемесячного будильника), с помощью кнопок D (+) или Е (–) установите для месяца значение «–». Это значение расположено между значениями 12 и 1;
- если не требуется указывать день звучания сигнала будильника (для ежедневного будильника или будильника, звучащего ежедневно в течение месяца), с помощью кнопок D (+) или Е (–) установите для месяца значение «––». Это значение расположено между значениями последней даты месяца и 1;
- при настройке времени звучания сигнала будильника в 12-часовом формате отображения времени, обращайте внимание на отображение на экране индикатора времени до (А) или после (P) полудня.
- 5. Нажмите кнопку А для вывода часов из режима настройки.

### **Функционирование будильника**

Сигнал будильника звучит течение 10 сек в установленное время и дату вне зависимости от того, в каком режиме находятся часы. Сигнал будильника с повтором сигнала повторяется 7 раз каждые 5 минут до тех пор, пока он не будет отключен или будильник не будет установлен, как будильник без повтора сигнала.

• Сигналы будильников и сигнал начала часа срабатывают в соответствии со временем, установленным в режиме Текущего времени.

#### **Примечание**

- При нажатии на любую кнопку часов звучание сигнала прерывается.
- У будильника с повтором сигнала повтор сигнала прерывается, если во время 5-минутного интервала между сигналами перевести часы в режим настройки:

 времени в режиме Текущего времени; будильника с повтором сигнала.

# **Проверка будильника**

В режиме Будильника нажмите и удерживайте кнопку D до тех пор, пока не начнет звучать сигнал будильника.

# **Включение/выключение сигнала для 1 будильника**

- 1. В режиме Будильника с помощью кнопки D выберите экран 1 будильника.
- 2. С помощью кнопки А установите один из параметров:

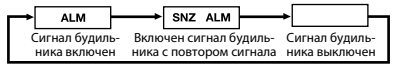

- Индикатор включенного сигнала будильника отображается на экране во всех режимах.
- Индикатор будильника с повтором сигнала мигает во время звучания сигнала и во время 5-минутного интервала между повторами сигналов.

• Если во время 5-минутного интервала между повторами сигналов перевести часы в режим настройки этого будильника, повтор сигнала автоматически будет выключен (останется включен только сигнал без повтора).

# **Включение/выключение сигнала для 2 и 3 будильников**

- 1. В режиме Будильника с помощью кнопки D выберите экран 2 или 3 будильника.
- 2. Нажмите кнопку А для включения или выключения сигнала будильника.
- Индикатор включенного сигнала будильника (2 или 3) отображается на экране во всех режимах.
- Индикатор включенного сигнала будильника мигает на экране во время звучания сигнала будильника.

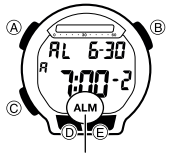

Индикатор включенного сигнала будильника

## **Включение/выключение сигнала начала часа**

- 1. В режиме Будильника с помощью кнопки D выберите экран сигнала начала часа.
- 2. Нажмите кнопку А для включения или выключения сигнала начала часа.
- Индикатор включенного сигнала начала часа отображается на экране во всех режимах.
- Индикатор включенного сигнала начала часа мигает на экране при его срабатывании.

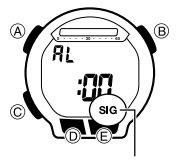

Индикатор включенного сигнала начала часа

# **РЕЖИМ ВТОРОГО (МИРОВОГО) ВРЕМЕНИ**

В режиме Второго (мирового) времени можно узнать текущее время в другом часовом поясе. Для второго (мирового) времени можно установить стандартное или летнее время.

• Секунды режима Второго (мирового) времени синхронизированы с секундами режима Текущего времени.

# **Настройка второго (мирового) времени**

- 1. С помощью кнопки С переведите часы в режим Второго (мирового) времени.
- 2. Нажмите и удерживайте кнопку А, пока не начнет мигать индикатор DST. Это означает, что часы перешли в режим настройки.
- 3. С помощью кнопки С выберите параметр, настройку которого необходимо выполнить:

$$
\leftarrow
$$
 
$$
\boxed{\text{Perhee}} \quad \leftarrow \quad \boxed{\text{Vacbl}} \quad \leftarrow \quad \boxed{\text{Muhyrbl}}
$$

4. С помощью кнопок Е и D выполните настройку выбранного параметра:

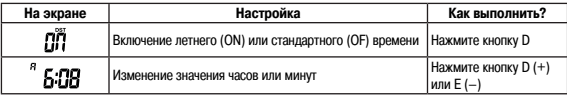

- 5. Нажмите кнопку А для вывода часов из режима настройки.
- Индикатор DST отображается на экране в режиме Второго (мирового) времени, когда включено летнее время.

# **ПОДСВЕТКА**

Для подсветки часов используется светодиодная панель, облегчающая считывание показаний часов в темноте.

• Более подробную информацию о подсветке см. в разделе «Меры предосторожности при использовании подсветки».

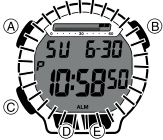

# **Включение подсветки**

В любом режиме нажмите кнопку В для включения подсветки экрана.

• Продолжительность подсветки в зависимости от настройки составляет 1,5 или 3 сек.

### **Настройка продолжительности подсветки**

1. В режиме Текущего времени нажмите и удерживайте кнопку А, пока не начнут мигать цифры секунд. Это означает, что часы перешли в режим настройки.

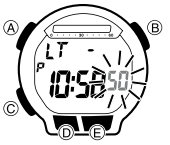

- 2. Нажмите кнопку Е, чтобы установить продолжительность подсветки 3 секунды (на экране отобразится индикатор -) или 1,5 секунды (на экране отобразится индикатор -).
- 3. Нажмите кнопку А для вывода часов из режима настройки.

# **СПРАВОЧНАЯ ИНФОРМАЦИЯ**

В этом разделе содержится более подробная техническая информация о часах. А также меры предосторожности и информация о различных возможностях и функциях часов.

### **Автовозврат**

- Если не выполнять какие-либо действия в течение 2-3 минут, когда часы находятся в режиме настройки параметров (мигает индикатор выбранного параметра), они автоматически выйдут из режима настройки. При этом все выполненные настройки сохраняются.
- Часы автоматически перейдут в режим Текущего времени, если не выполнять какие-либо действия в течение 2-3 минут в режимах Будильника или Записной книжки.

#### **Звуковой сигнал при нажатии кнопок**

При нажатии на кнопку раздается звуковой сигнал. Этот сигнал можно включить или выключить.

• Даже если звуковой сигнал при нажатии кнопок будет выключен, остальные сигналы – начала часа, будильников, таймера обратного отсчета будут звучать в соответствии с их настройками.

#### **Включение и выключение звукового сигнала при нажатии кнопок**

В любом режиме (кроме режима настройки параметров, когда мигает индикатор выбранного параметра), нажмите и удерживайте  $\,\circledR\,$ кнопку С для включения (индикатор » не отображается на экране) или выключения (индикатор  $\text{\texttt{D}}$  отображается на экране) звукового сигнала при нажатии кнопок.

• Индикатор  $\Diamond$  отображается на экране во всех режимах, когда  $\copyright$ звуковой сигнал при нажатии кнопок выключен.

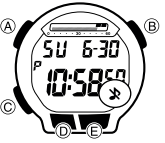

### **Ускоренный просмотр данных**

С помощью кнопок Е и D в разных режимах выполняется просмотр и выбор данных. Если одну из этих кнопок удерживать нажатой, это приведет к ускоренному просмотру данных.

# **Текущее время**

• При сбросе значения секунд до 00, значение минут будет увеличено на 1, если текущее значение находилось в диапазоне от 30 до 59 секунд. Если значение секунд находилось в диапазоне от

#### 00 до 29 секунд, значение минут не изменится.

- Значение года может быть установлено в диапазоне от 2000 до 2099.
- В часы встроен автоматический календарь, который также учитывает даты високосного года. После того, как будет установлена дата, не должно быть никаких причин для ее корректировки, за исключением случая, когда производится замена батарейки.

#### **Меры предосторожности при использовании подсветки**

- Под прямыми лучами солнца подсветку трудно разглядеть.
- Подсветка автоматически выключается при звучании любого звукового сигнала.
- Частое использование подсветки сокращает срок службы батарейки.

# **ТЕХНИЧЕСКИЕ ХАРАКТЕРИСТИКИ**

**Точность при нормальной температуре:** ±30 секунд в месяц

**Текущее время:** часы, минуты, секунды, до/после полудня, месяц, день, день недели Формат отображения времени: 12-часовой и 24-часовой

 Система календаря: полностью автоматический календарь, запрограммированный с 2000 до 2099 года

Прочее: декретное (летнее)/стандартное время

#### **Секундомер:**

Предел измерения: 99 часов 59 минут 59 секунд

 Единица измерения: 1/100 секунды (от 0 до 59 минут 59.99 секунд) или 1 секунда (от 1 часа до 99 часов 59 минут 59 секунд)

Режимы измерения: прошедшее время, время прохождения круга дистанции, время про-

хождения части дистанции, фиксация двух финишных результатов

 Емкость памяти: 60 записей (для сохранения данных о времени прохождения круга или части дистанции)

Прочее: нумерация кругов/частей дистанции

### **Таймер обратного отсчета**

Единица измерения: 1 секунда

Диапазон настройки работы таймера: 1 минута – 24 часа (с интервалами 1 мин и 1 час)

Прочее: функция автоповтора

**Будильник:** 3 многофункциональных\* будильника (1 будильник с повтором сигнала); сигнал начала часа

\* Виды будильников: ежедневный будильник, будильник, настроенный на определенный день, будильник, настроенный на ежедневное звучание в течение месяца, ежемесячный будильник **Подсветка:** светодиодная панель, выбор продолжительности подсветки 1,5 или 3 сек.

**Прочее:** отключаемый сигнал при нажатии кнопок

**Питание:** одна литиевая батарейка (CR2025)

Примерное время работы батарейки CR2025: 10 лет при следующих условиях:

одно включение подсветки в день (1,5 сек);

10 секунд звучания сигнала будильника в день

Частое использование подсветки сокращает срок службы батарейки.

Технические характеристики могут быть изменены без предварительного уведомления.

# **ИНФОРМАЦИЯ О ТОВАРЕ**

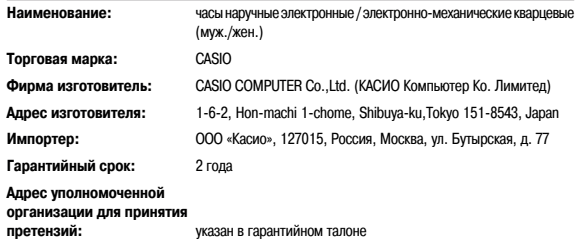